# **Adobe Photoshop 2022 (Version 23.4.1) Crack Activator Download**

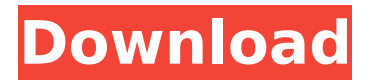

#### **Adobe Photoshop 2022 (Version 23.4.1) Crack+ Download [Win/Mac] [Latest] 2022**

| \*\*TIP\*\* --- | --- If you're serious about using Photoshop, buying a copy of Photoshop for Mac is a nobrainer. However, there are other good image editing programs available, such as GIMP (covered in the next chapter), which has many of the same features as Photoshop but is free. Just be aware that Photoshop may not be the best program for the beginner because there is so much more to learn.

### **Adobe Photoshop 2022 (Version 23.4.1) Free**

While Photoshop is an immensely powerful and complex piece of software, most users never need to use it. Elements is a free tool that is designed to be an introduction to the professional world of graphic design. In this list, we will be going through some of the most important Photoshop CS6 features that are not directly related to editing the text or the colors of an image. This is the list of all Photoshop CS6 features that were not specifically about the traditional editing functions. 1. Hue-Saturation Most digital images contain colour information, and new features in Photoshop CS6 allow you to manipulate these colours or hide them altogether. The dialog we will be looking at is called Hue/Saturation. As the name suggests, this dialog allows you to adjust the overall color of your image. How do you do this? You start by selecting a colour that you wish to be changed in the image, and then you drag this colour into the hue/saturation window. You can mix and match colours like this by pressing the "Mix" button and dragging across the other colours in the hue/saturation window. You can add new colours to an image, or remove them completely by clicking the "Add New Color" or "Remove Color" buttons respectively. You can combine multiple colours that you have selected by clicking the "Mix Composite Colors" button. There is also a button in this dialog labelled "Viewing Options". This button takes you to the same settings as the "View Options" button in the "Adjustments" dialog, discussed later. The final result of this dialog is the selection of the colour that is applied to the image. 2. Blur Photoshop also allows you to apply blur to your image. You will have to click on the "Blur" tab at the top of the image to get started. From here you can apply one of three blur filters to your image. Gaussian Blur Our first blur filter is the Gaussian Blur. This is useful for blurring out details around the image. To use the Gaussian blur filter on your image, drag the "Field Blur" slider to the right. The farther to the right you drag, the more blurry the image will become. 388ed7b0c7

# **Adobe Photoshop 2022 (Version 23.4.1) Serial Key For Windows**

Curtis Scoppa named to NJCAA hoops coaches poll Crisfield, MD (SportsNetwork.com) - Prospects from Central New Jersey will have another talented collection to choose from heading into the fall, as high school hoops coach Curtis Scoppa was named to the NJCAA men's basketball coaches poll. Scoppa, who is in his 10th season at Northwest High School in Milford, NJ, is a first-time nominee to the Top 25. The Raiders finished 9-10 last season and are the No. 2-ranked team in New Jersey by NJ.com and were picked to finish second in the Hudson Valley Athletic Conference. They are led by point guard-forward Justin Whitehead, who is the state's top-rated point guard and third-ranked overall player in the state. The 6-foot, 7-inch guard averages a team-high 20.5 points and 6.0 assists per game and leads the Raiders to a 20-5 overall record. Other notable players in the Class B poll include: Alex Weems of Fayetteville-Manlius, rated No. 8 in the state, Elijah Burch of Baltimore and James Blackmon of Camden (No. 16 in the state). Scoppa's squad was selected sixth in the state but finished just sixth in the Hudson Valley Athletic Conference.We discuss the unique situation in the United States in terms of accounting and taxation when a company is part of a larger organization. A company is required to file its taxes with the IRS rather than its parent company. If the company is located in the US and does not have any subsidiaries, then the company must file a Form 1120S, US Income Tax Return. If the company is located in one of the Freezone Countries, then the company will file a Form 1120F, Return of US Source Income. This audiobook is designed to educate the average person on their rights and responsibilities when dealing with the government. If you do not understand your rights, then you can find yourself being taken advantage of and you could end up losing your rights to your wealth and property. The quickest way to get rich is to do it legally, but the quickest way to go to jail is to get caught doing it. Rob Waller sets out to help us understand and remember the basic rules we should keep in mind when getting rich and investing.

#### **What's New in the?**

[Eating disorders in some neurological disorders]. The recognition of the symptomatology of eating disorders in patients with neurological disorders is important in order to start treatment. We analyzed the prevalence of eating disorders in chronic diseases of the central nervous system (CNS). The following diseases were studied: diabetes, multiple sclerosis, epilepsy, Parkinson's disease, and stroke. Using the Quetelet index, nutritional status was evaluated. 72.7% of the patients with diabetes, 72.5% of the patients with multiple sclerosis, 62.2% of the patients with epilepsy, and 90.5% of the patients with Parkinson's disease had a normal weight. Patients with epilepsy had statistically more eating disorders than other patients. In our series there was no case of anorexia nervosa or bulimia nervosa, whereas 59% of the patients with epilepsy had a binge eating-disorder. In patients with epilepsy, factors associated with eating disorders were: low intellectual level and presence of mood disorders. A specific profile of eating disorders was found in patients with epilepsy: eating and purging at the same time and binge eating with depressive symptoms. In patients with multiple sclerosis, the prevalence of eating disorders was higher in younger patients; 59.5% of the patients had bulimia nervosa. Patients with multiple sclerosis had many variables associated with eating disorders, including: unemployment and low income, education level, presence of alcoholic parents, body mass index Q: Is it possible to get individual value of any fields on an instance of cloud Firestore? I'm trying to use firestore in my mobile app. In one of my firebase database, I have documents, which have fields, say, username, email, phone. In my mobile app, I also have individual fields in the form of text fields, say firstname, lastname. Now, how can I get the data from these fields in a document (or any other way)? I'm trying with : FirebaseFirestore.getReference("Users") .whereEqualTo("username", "test") .get() .addOnSuccessListener(new OnSuccessListener() {

# **System Requirements For Adobe Photoshop 2022 (Version 23.4.1):**

You will need an AMD FX-8350 Processor or Intel Core i5-2500K, and 8GB of system memory. For a DirectX 11 game you will need an AMD HD 7970 GPU or an Nvidia GTX 770 (GPU core clock speed = 900MHz). You will need an ATI or NVIDIA motherboard with on-board HDMI and DisplayPort outputs. You will also need a copy of the latest Nvidia beta drivers (available here ). The full installation instruction can be found here, and you can also read our video guide.

Related links:

<https://www.filmwritten.org/?p=17892>

[https://stellarismods.com/wp-content/uploads/2022/07/Adobe\\_Photoshop\\_2021\\_Version\\_2211.pdf](https://stellarismods.com/wp-content/uploads/2022/07/Adobe_Photoshop_2021_Version_2211.pdf) [https://freetourwalking.com/wp-content/uploads/2022/07/Adobe\\_Photoshop\\_2021\\_Version\\_2243.pdf](https://freetourwalking.com/wp-content/uploads/2022/07/Adobe_Photoshop_2021_Version_2243.pdf) [https://www.rosesebastian.com/wp-content/uploads/2022/07/Adobe\\_Photoshop\\_CC\\_2014.pdf](https://www.rosesebastian.com/wp-content/uploads/2022/07/Adobe_Photoshop_CC_2014.pdf) [https://wakelet.com/wake/LeNdSNjW07\\_uhXeQpMkoX](https://wakelet.com/wake/LeNdSNjW07_uhXeQpMkoX)

<http://montehogar.com/?p=29909>

[https://nakvartire.com/wp-](https://nakvartire.com/wp-content/uploads/2022/07/Photoshop_2022_Version_2301_Crack_File_Only__Download_2022_New.pdf)

[content/uploads/2022/07/Photoshop\\_2022\\_Version\\_2301\\_Crack\\_File\\_Only\\_\\_Download\\_2022\\_New.pdf](https://nakvartire.com/wp-content/uploads/2022/07/Photoshop_2022_Version_2301_Crack_File_Only__Download_2022_New.pdf) [https://hyenanewsbreak.com/adobe-photoshop-cc-2019-model-20-keygen-generator-with-product](https://hyenanewsbreak.com/adobe-photoshop-cc-2019-model-20-keygen-generator-with-product-key-x64-2022/)[key-x64-2022/](https://hyenanewsbreak.com/adobe-photoshop-cc-2019-model-20-keygen-generator-with-product-key-x64-2022/)

<http://mapasconceptuales.online/?p=7585>

<http://patsprose.com/PatriciaBenagesBooks/Artlcles>

[https://castingcove.com/2022/07/adobe-photoshop-2022-version-23-0-1-keygen-full-version](https://castingcove.com/2022/07/adobe-photoshop-2022-version-23-0-1-keygen-full-version-download-latest-2022)[download-latest-2022](https://castingcove.com/2022/07/adobe-photoshop-2022-version-23-0-1-keygen-full-version-download-latest-2022)

[http://townofcatalina.com/wp-content/uploads/2022/07/Adobe\\_Photoshop\\_2021\\_Version\\_2211\\_Activa](http://townofcatalina.com/wp-content/uploads/2022/07/Adobe_Photoshop_2021_Version_2211_Activation___Free_Download_PCWindows.pdf) tion Free Download PCWindows.pdf

<https://www.luckyanimals.it/adobe-photoshop-cc-keygenerator-lifetime-activation-code-latest-2022/> [https://csermooc78next.blog/2022/07/05/photoshop-2021-version-22-3-1-keygen-for-lifetime](https://csermooc78next.blog/2022/07/05/photoshop-2021-version-22-3-1-keygen-for-lifetime-free-2022/)[free-2022/](https://csermooc78next.blog/2022/07/05/photoshop-2021-version-22-3-1-keygen-for-lifetime-free-2022/)

<https://tuinfonavit.xyz/photoshop-2022-version-23-2-crack-file-only-torrent-free/>

[https://richard-wagner-werkstatt.com/wp-content/uploads/2022/07/Photoshop\\_CC\\_2019\\_Version\\_20\\_](https://richard-wagner-werkstatt.com/wp-content/uploads/2022/07/Photoshop_CC_2019_Version_20_Hack_Patch__Activation_Key_Free_Download_PCWindows_March2022.pdf) Hack Patch Activation Key Free Download PCWindows March2022.pdf

[https://ekibinibul.com/wp-content/uploads/2022/07/Adobe\\_Photoshop\\_2021\\_Version\\_225\\_With\\_Licen](https://ekibinibul.com/wp-content/uploads/2022/07/Adobe_Photoshop_2021_Version_225_With_License_Key___Free_Download_2022.pdf) se Key Free Download 2022.pdf

<http://shalamonduke.com/?p=43508>

[https://www.lacalleloiza.com/wp-content/uploads/2022/07/Photoshop\\_2022\\_Version\\_232.pdf](https://www.lacalleloiza.com/wp-content/uploads/2022/07/Photoshop_2022_Version_232.pdf) [https://weycup.org/wp-](https://weycup.org/wp-content/uploads/2022/07/Adobe_Photoshop_2021_Version_2210_License_Keygen_3264bit.pdf)

[content/uploads/2022/07/Adobe\\_Photoshop\\_2021\\_Version\\_2210\\_License\\_Keygen\\_3264bit.pdf](https://weycup.org/wp-content/uploads/2022/07/Adobe_Photoshop_2021_Version_2210_License_Keygen_3264bit.pdf) [https://sandylaneestatebeachclub.com/wp-content/uploads/2022/07/Adobe\\_Photoshop\\_CC-1.pdf](https://sandylaneestatebeachclub.com/wp-content/uploads/2022/07/Adobe_Photoshop_CC-1.pdf) <https://trello.com/c/Qp1OJQL0/48-photoshop-cs6-for-pc>

<http://goldeneagleauction.com/?p=46698>

<http://runkuywolf.yolasite.com/resources/Photoshop-2020-version-21-HACK--3264bit-Final-2022.pdf> [https://www.photo-mounts.co.uk/advert/adobe-photoshop-2021-version-22-2-mem-patch-pc-windows](https://www.photo-mounts.co.uk/advert/adobe-photoshop-2021-version-22-2-mem-patch-pc-windows-latest-2022/)[latest-2022/](https://www.photo-mounts.co.uk/advert/adobe-photoshop-2021-version-22-2-mem-patch-pc-windows-latest-2022/)

[https://trello.com/c/rBZVbpNG/61-adobe-photoshop-cc-2014-activation-key-free-download-for](https://trello.com/c/rBZVbpNG/61-adobe-photoshop-cc-2014-activation-key-free-download-for-windows-final-2022)[windows-final-2022](https://trello.com/c/rBZVbpNG/61-adobe-photoshop-cc-2014-activation-key-free-download-for-windows-final-2022)

<https://rwix.ru/photoshop-2020-crack-keygen-with-serial-number-activator.html> <http://aocuoieva.com/?p=25646>

[https://teenmemorywall.com/adobe-photoshop-2021-version-22-5-1-activation-code-with](https://teenmemorywall.com/adobe-photoshop-2021-version-22-5-1-activation-code-with-keygen-2022-new/)[keygen-2022-new/](https://teenmemorywall.com/adobe-photoshop-2021-version-22-5-1-activation-code-with-keygen-2022-new/)

<https://delicatica.ru/2022/07/05/adobe-photoshop-2022-version-23-1-full-product-key-latest/>